ФЕДЕРАЛЬНОЕ АГЕНТСТВО ЖЕЛЕЗНОДОРОЖНОГО ТРАНСПОРТА

Федеральное государственное бюджетное образовательное учреждение высшего образования «Иркутский государственный университет путей сообщения» (ФГБОУ ВО ИрГУПС)

> УТВЕРЖДАЮ Председатель СОП д.т.н., профессор А.В. Лившиц

 $\underbrace{w \longrightarrow w} 20 \Gamma.$ протокол  $N_2$ 

# **Б1.В.05 Системы автоматизированного проектирования и конструирования**

# рабочая программа дисциплины

Специальность – 15.03.05 Конструкторско-технологическое обеспечение машиностроительных производств Специализация – №1 Технология машиностроения Квалификация выпускника – бакалавр Форма обучения – очная Нормативный срок обучения – 4 года Кафедра-разработчик программы – Автоматизация производственных процессов

Общая трудоемкость в з.е. – 3 Виды контроля в семестрах: Часов по учебному плану  $-108$  зачет 4

#### **Распределение часов дисциплины по семестрам**

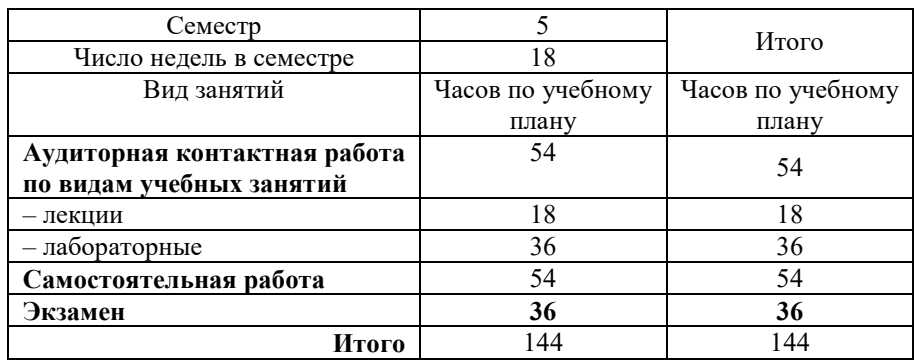

### ИРКУТСК

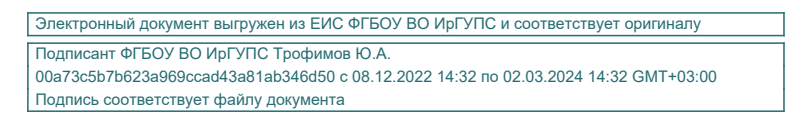

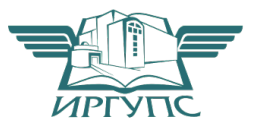

Рабочая программа дисциплины разработана в соответствии с ФГОС ВО по направлению подготовки 15.03.05 Конструкторско-технологическое обеспечение машиностроительных производств (уровень бакалавриата), утвержденным Приказом Министерства образования и науки Российской Федерации от 11.08.2016 г. № 1000, и на основании учебного плана по направлению подготовки 15.03.05 Конструкторско-технологическое обеспечение машиностроительных производств, профиль «Технология машиностроения», утвержденного Учёным советом ИрГУПС от  $\qquad$  .  $\qquad$  . 20 \_\_\_ г. протокол №

Программу составил:

 к.т.н., доцент кафедры «Автоматизация производственных процессов», А.А. Александров

Рабочая программа дисциплины обсуждена и рекомендована к применению в образовательном процессе для обучения обучающихся по направлению подготовки 15.03.05 Конструкторско-технологическое обеспечение машиностроительных производств на заседании кафедры «Автоматизация производственных процессов».

Протокол от « $\longrightarrow$  20\_\_\_\_\_\_  $\Gamma$ . №

Срок действия программы: \_\_\_\_\_\_\_\_\_\_\_\_\_

Зав. кафедрой, д.т.н., доцент **А. В. Лившиц А. В. Лившиц** 

Согласовано

Директор библиотеки С.М. Солянова

#### **1 ЦЕЛИ И ЗАДАЧИ ОСВОЕНИЯ ДИСЦИПЛИНЫ**

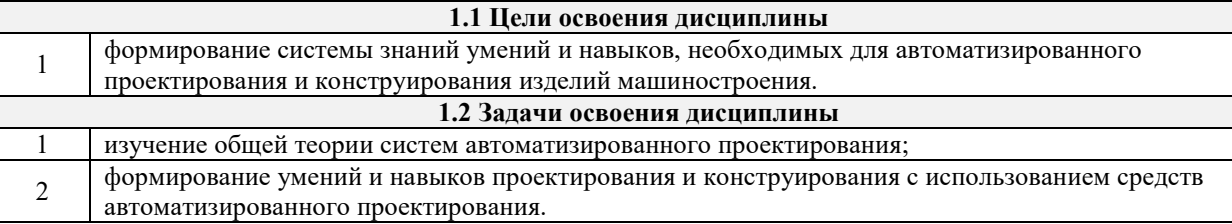

### **2 МЕСТО ДИСЦИПЛИНЫ В СТРУКТУРЕ ОПОП**

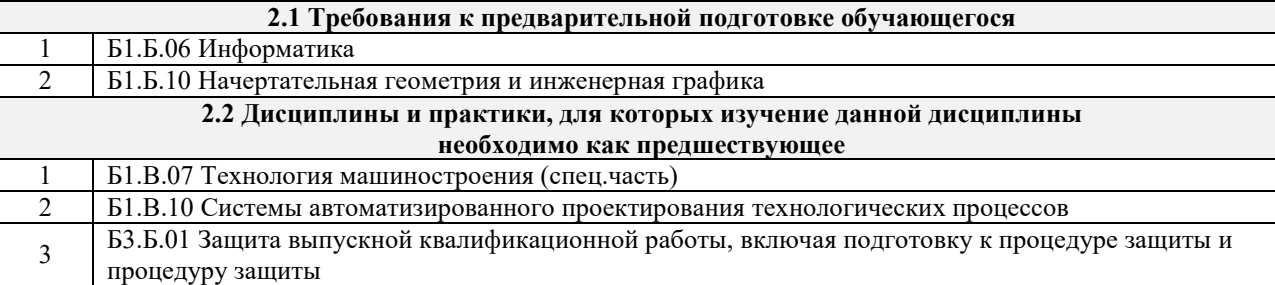

#### **3 ПЕРЕЧЕНЬ ПЛАНИРУЕМЫХ РЕЗУЛЬТАТОВ ОБУЧЕНИЯ ПО ДИСЦИПЛИНЕ, СООТНЕСЕННЫХ С ПЛАНИРУЕМЫМИ РЕЗУЛЬТАТАМИ ОСВОЕНИЯ ОБРАЗОВАТЕЛЬНОЙ ПРОГРАММЫ**

**ПК-11: способностью выполнять работы по моделированию продукции и объектов машиностроительных производств с использованием стандартных пакетов и средств автоматизированного проектирования, применять алгоритмическое и программное обеспечение** 

#### **средств и систем машиностроительных производств**

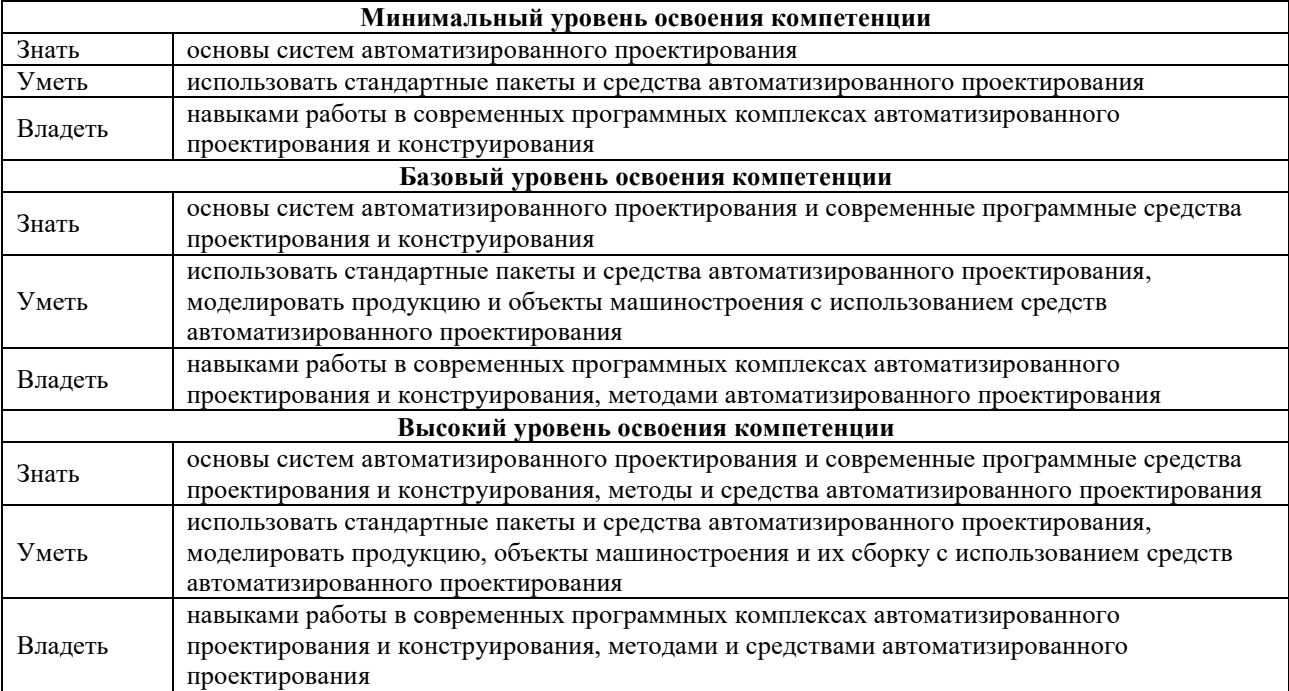

#### **В результате освоения дисциплины обучающийся должен**

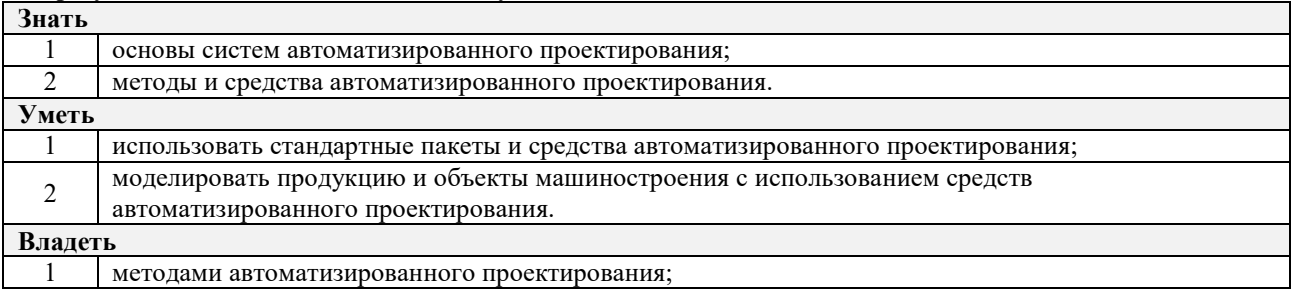

<sup>2</sup>навыками работы в современных программных комплексах автоматизированного проектирования и конструирования.

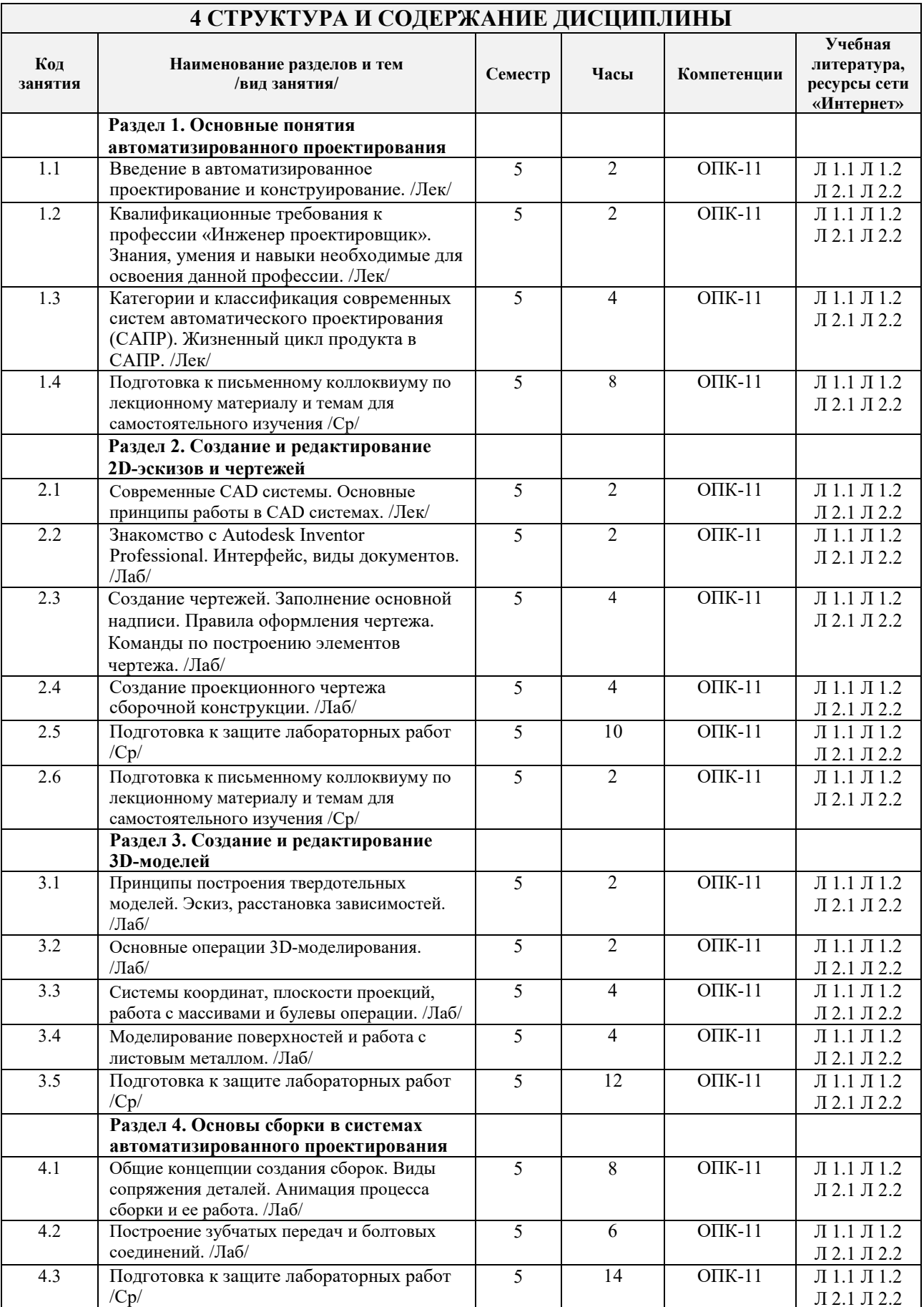

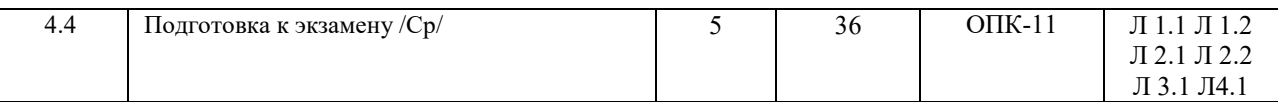

#### **5 ФОНД ОЦЕНОЧНЫХ СРЕДСТВ ДЛЯ ПРОВЕДЕНИЯ ТЕКУЩЕГО КОНТРОЛЯ УСПЕВАЕМОСТИ И ПРОМЕЖУТОЧНОЙ АТТЕСТАЦИИ ОБУЧАЮЩИХСЯ ПО ДИСЦИПЛИНЕ**

Фонд оценочных средств для проведения текущего контроля успеваемости и промежуточной аттестации по дисциплине разрабатывается в соответствии с Положением о фонде оценочных средств для проведения текущего контроля успеваемости, промежуточной и государственной итоговой аттестации № П.250000.06.7.188-2017.

Фонд оценочных средств для проведения текущего контроля успеваемости и промежуточной аттестации по данной дисциплине оформляется в виде приложения № 1 к рабочей программе дисциплины и размещаются в электронной информационно-образовательной среде Университета, доступной обучающемуся через его личный кабинет.

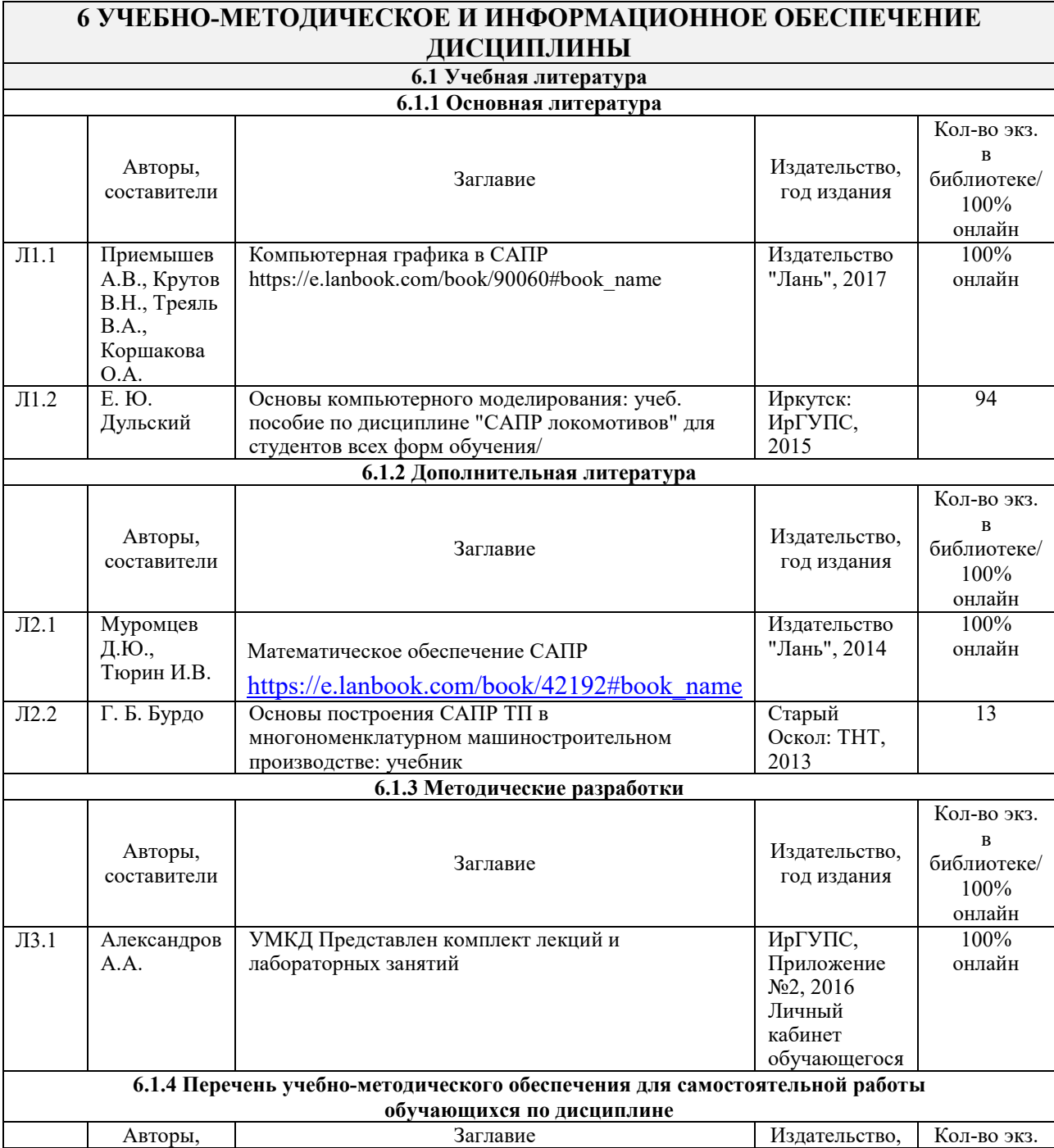

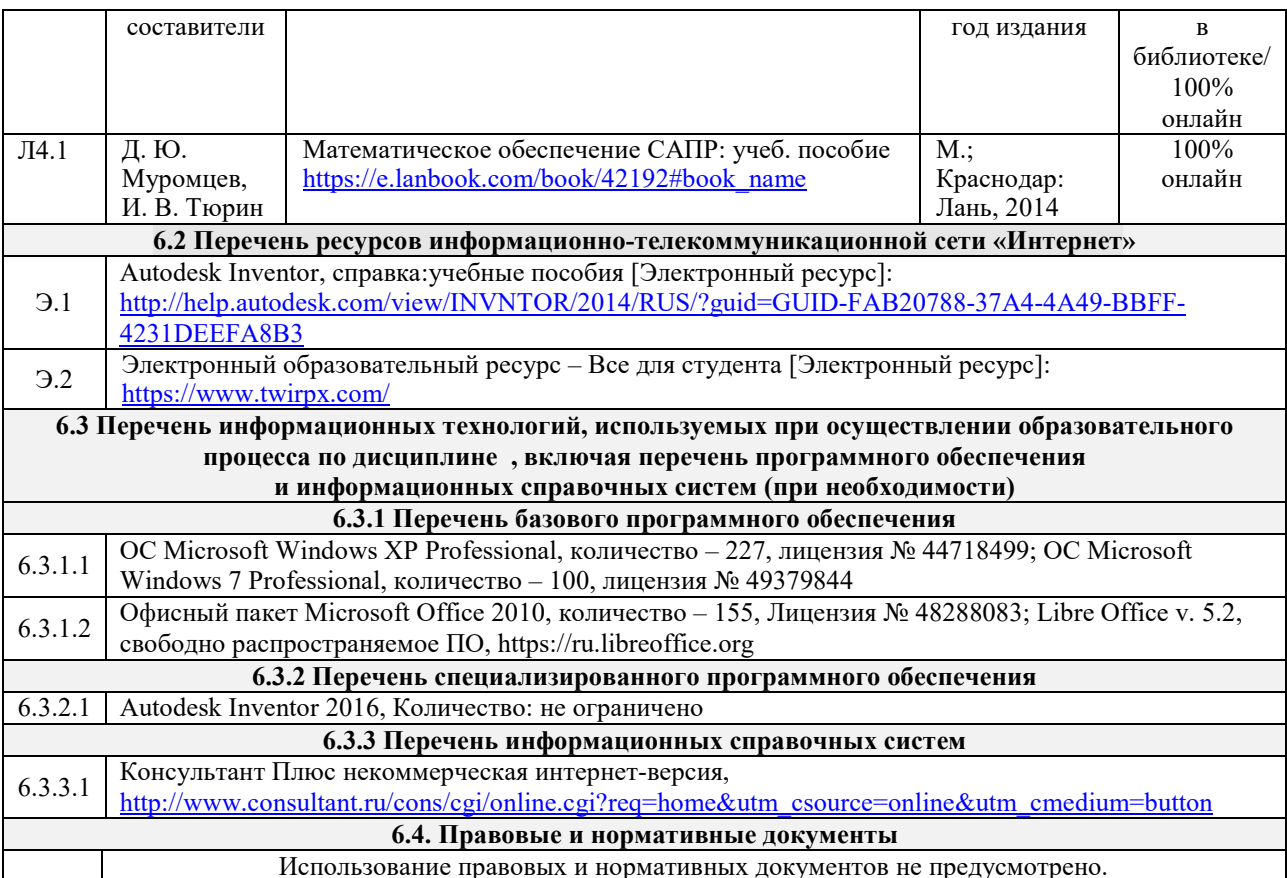

## **7 ОПИСАНИЕ МАТЕРИАЛЬНО-ТЕХНИЧЕСКОЙ БАЗЫ, НЕОБХОДИМОЙ ДЛЯ ОСУЩЕСТВЛЕНИЯ ОБРАЗОВАТЕЛЬНОГО ПРОЦЕССА ПО ДИСЦИПЛИНЕ**

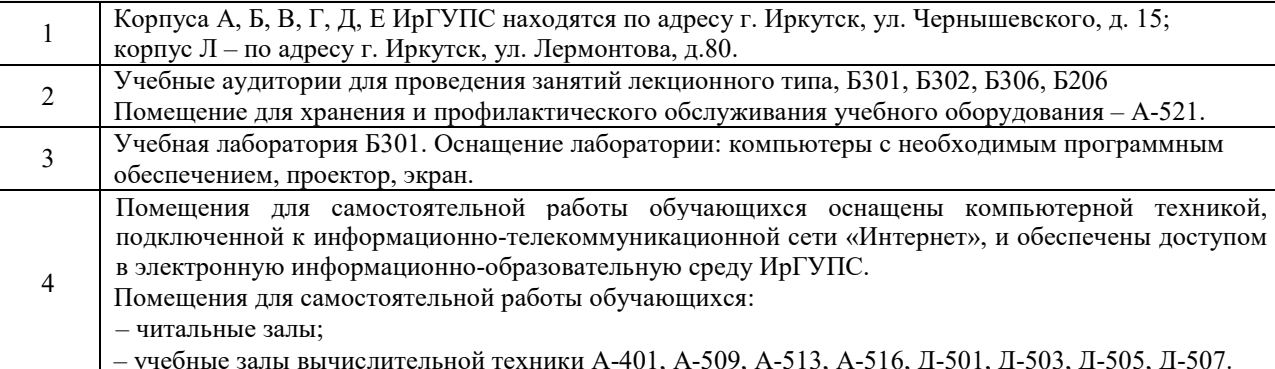

## **8 МЕТОДИЧЕСКИЕ УКАЗАНИЯ ДЛЯ ОБУЧАЮЩИХСЯ ПО ОСВОЕНИЮ ДИСЦИПЛИНЫ**

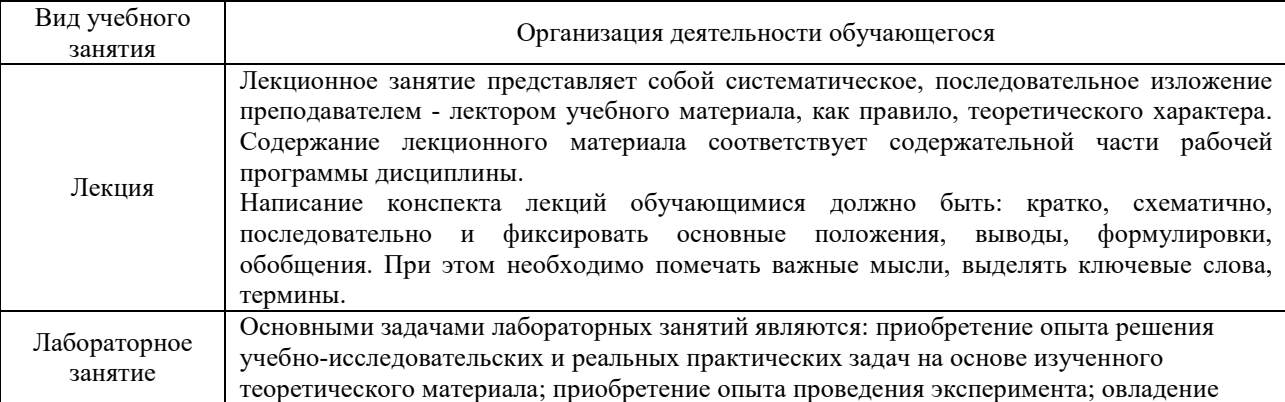

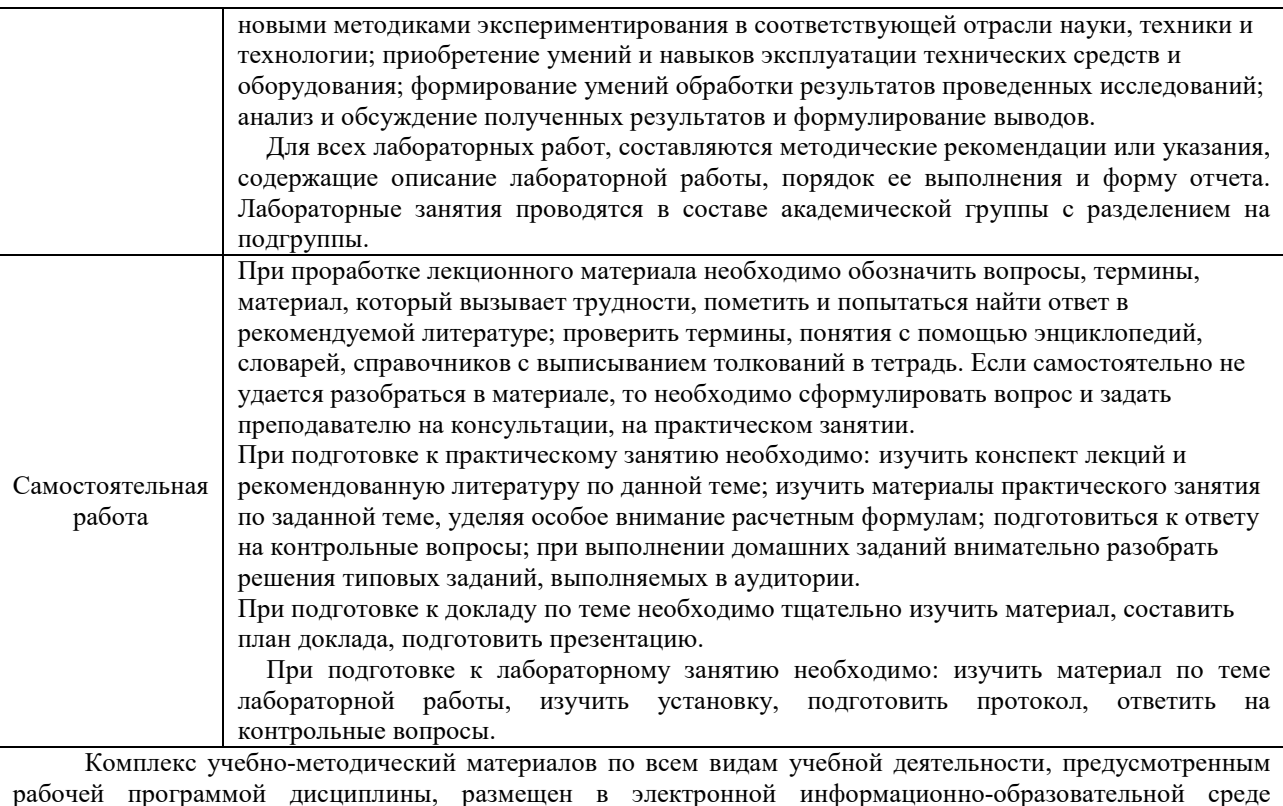

.<br>ИрГУПС, лоступной обучающемуся через его личный кабинет.

# Лист регистрации дополнений и изменений рабочей программы дисциплины

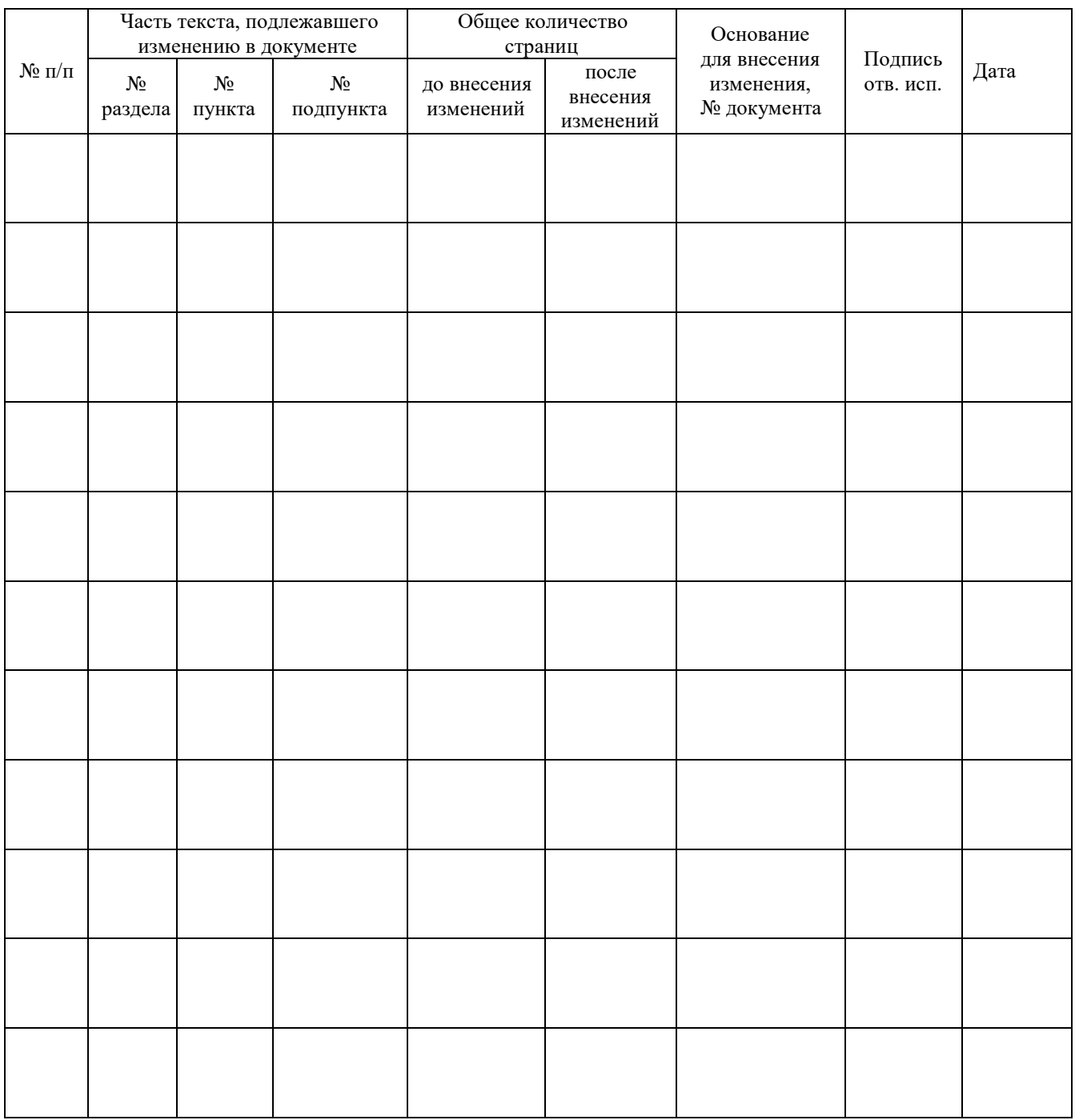